## , tushu007.com

# <<Pro/ENGINEER Wildfir>>

<<Pro/ENGINEER Wildfire 30

- 13 ISBN 9787121043604
- 10 ISBN 7121043602

出版时间:2007-6

页数:376

610000

作者:郭圣路,袁海军号

extended by PDF and the PDF

http://www.tushu007.com

# <<Pro/ENGINEER Wildfir>>

### Pro/ENGINEER Wildfire 3.0 and CAM/CAE

本书采用循序渐进的写作风格,突出"设计理念"和"设计思路",强调基础知识和实例相结合。 Pro/ENGINEER Wildfire 3.0

, tushu007.com

Wildfire 30

### Pro/ENGINEER

Pro/ENGINEER

Pro/ENGINEER

# <<Pro/ENGINEER Wildfir>>

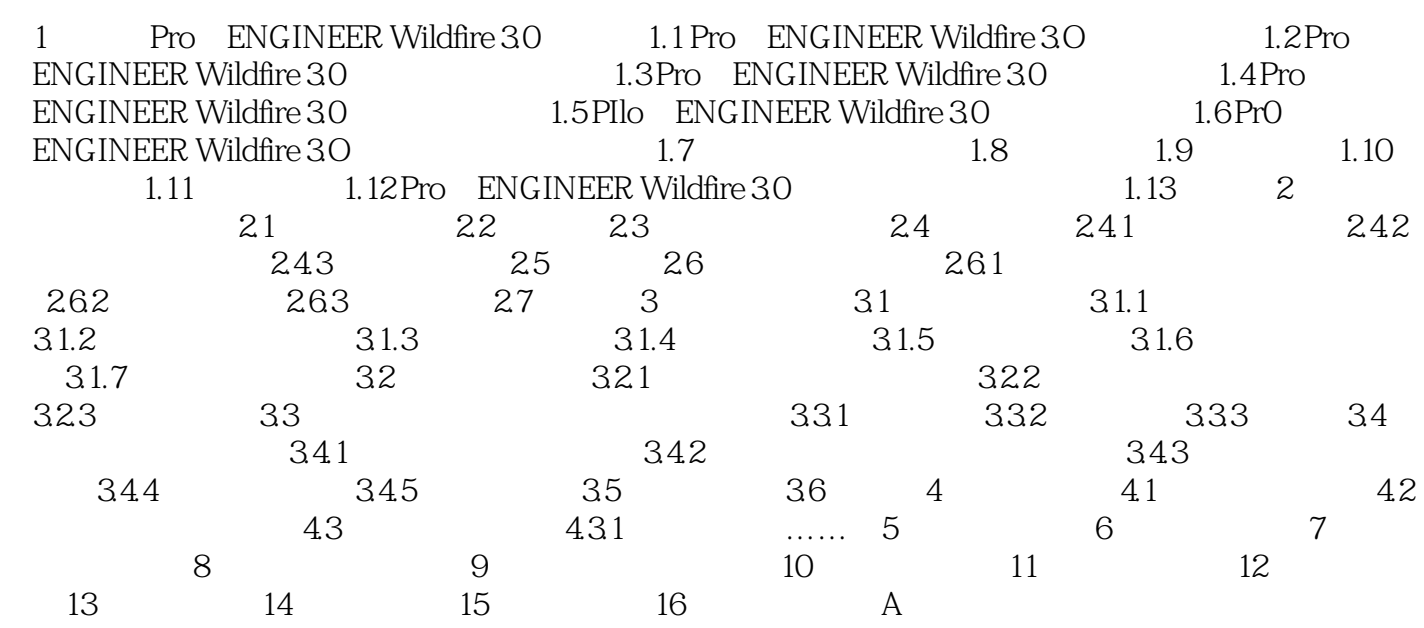

## , tushu007.com

# <<Pro/ENGINEER Wildfir>>

本站所提供下载的PDF图书仅提供预览和简介,请支持正版图书。

更多资源请访问:http://www.tushu007.com